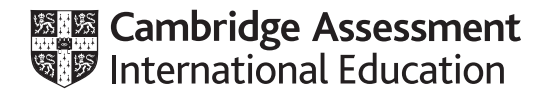

# **Cambridge International AS & A Level**

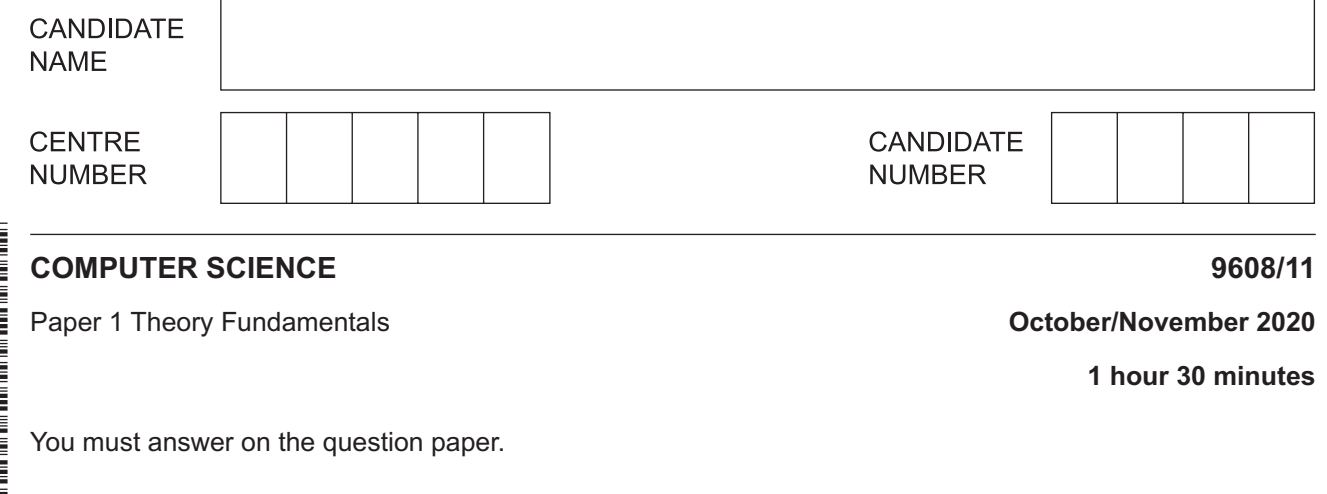

No additional materials are needed.

#### **INSTRUCTIONS**

- **•** Answer all questions.
- Use a black or dark blue pen.
- Write your name, centre number and candidate number in the boxes at the top of the page.
- Write your answer to each question in the space provided.
- Do **not** use an erasable pen or correction fluid.
- Do **not** write on any bar codes.
- You may use an HB pencil for any diagrams, graphs or rough working.
- Calculators must **not** be used in this paper.

#### **INFORMATION**

- The total mark for this paper is 75.
- The number of marks for each question or part question is shown in brackets [ ].
- No marks will be awarded for using brand names of software packages or hardware.

**1** Draw **one or more** lines to link each language translator to the most appropriate statement(s).

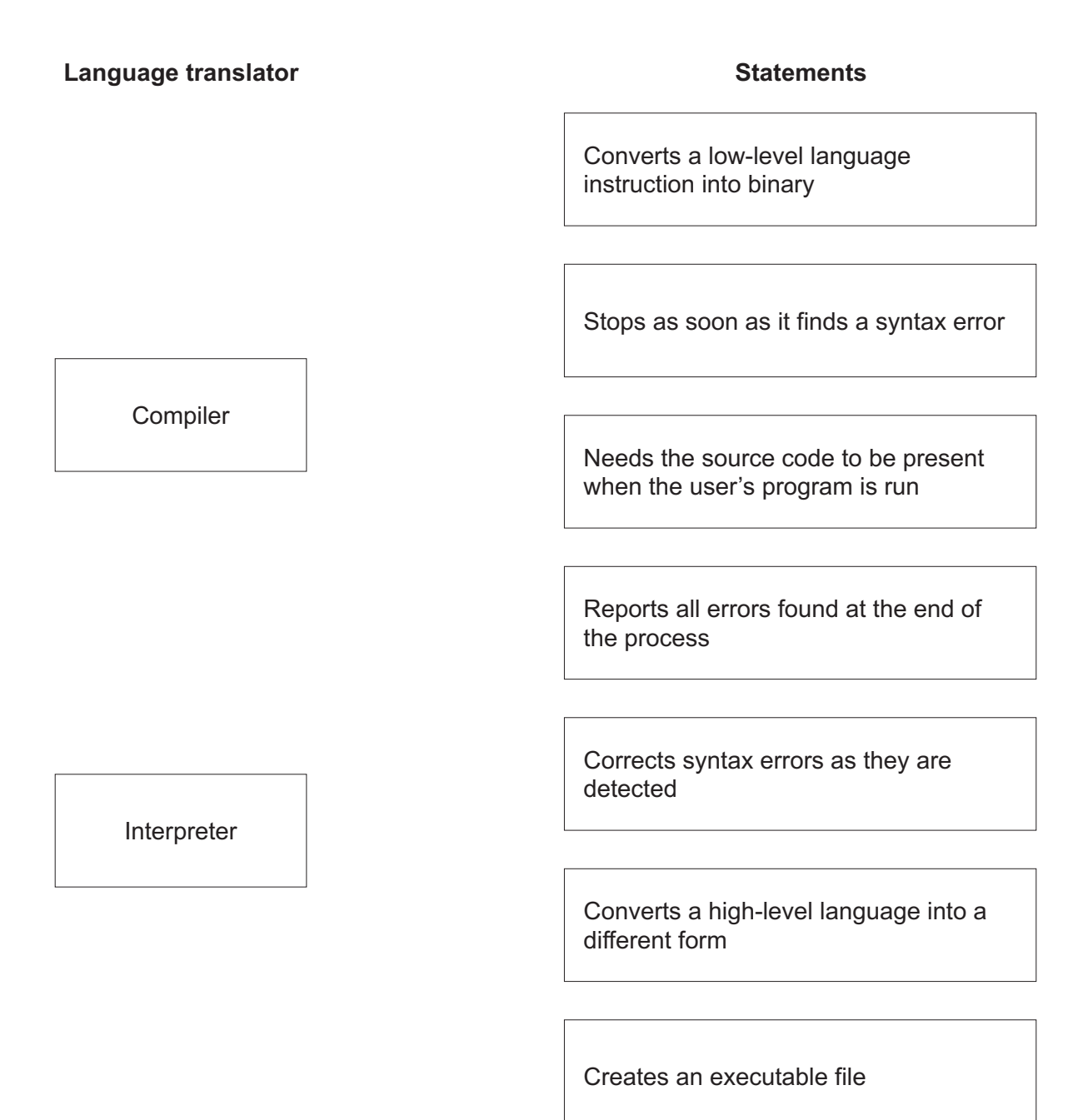

[3]

 $\overline{2}$ A veterinary surgery cares for sick animals. The surgery has a file-based database that stores data about the pets, their owners, and appointments made with the surgery.

The surgery wants to upgrade to a relational database.

(a) Explain the reasons why the surgery should upgrade their database.

- (b) The design for the surgery database, SURGERY, is:
	- PET (PetID, OwnerFirstName, OwnerLastName, PetName, PetBreed, PetDateOfBirth, TelephoneNumber)

APPOINTMENT (AppointmentID, Date, Time, StaffID, PetID)

(i) Give one reason why the database design for SURGERY is not in Third Normal Form  $(3NF)$ .

 **(ii)** The database needs to be normalised to 3NF. A pet may have more than one owner and an owner may have more than one pet.

The appointment table does not need to change and has been repeated below.

Give the name **and** attributes of three **additional** tables in 3NF. Identify the primary key(s) in each table.

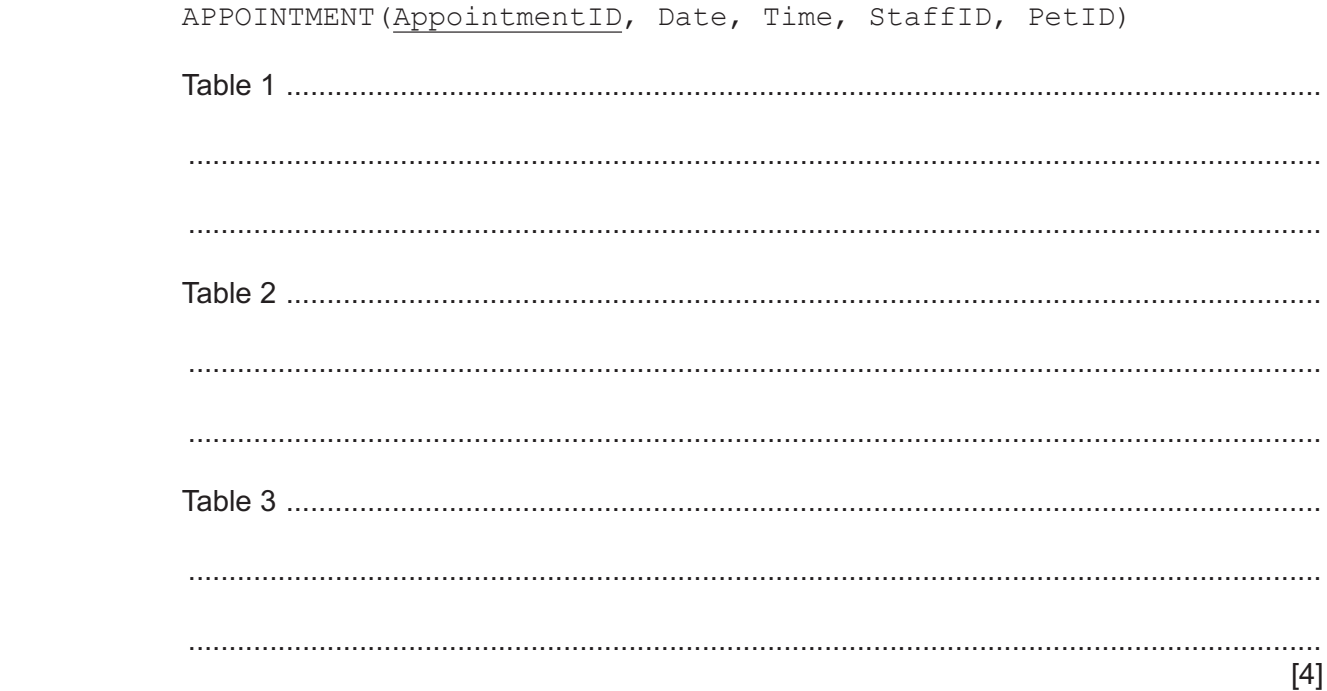

**(c)** Part of the table APPOINTMENT is shown. The veterinary surgery uses Data Manipulation Language (DML) statements to search for appointments.

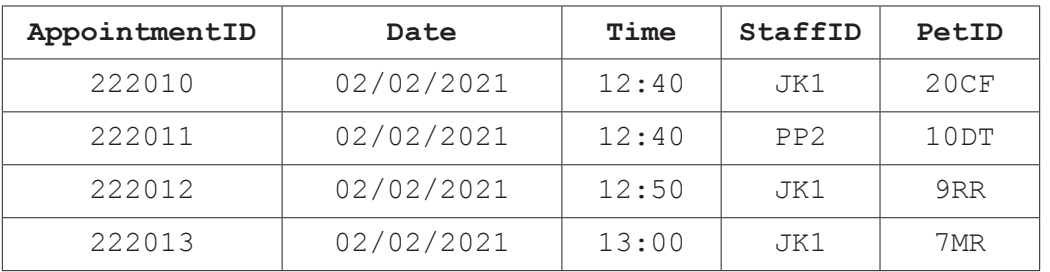

 **(i)** Identify the industry standard language that provides both DML and Data Definition Language (DDL) statements.

........................................................................................................................................... ..................................................................................................................................... [1]

(ii) Write a DDL statement to update the table APPOINTMENT and define AppointmentID as the primary key.  $(iii)$ Complete the DML script to display the times and Pet IDs of all appointments on 02/02/2021 with staff ID of 'JK1', in descending order of time. FROM APPOINTMENT  $[3]$ (d) New pet owners complete a paper-based form to register their pets at the surgery. Describe two verification checks that can be carried out when the data from the paper- $(i)$ based form is entered into the database.  $[4]$   **(ii)** Appointments can be booked between 09:00 and 16:50 on Monday to Friday.

Describe the ways in which the appointment date and time can be validated to make sure they are reasonable.

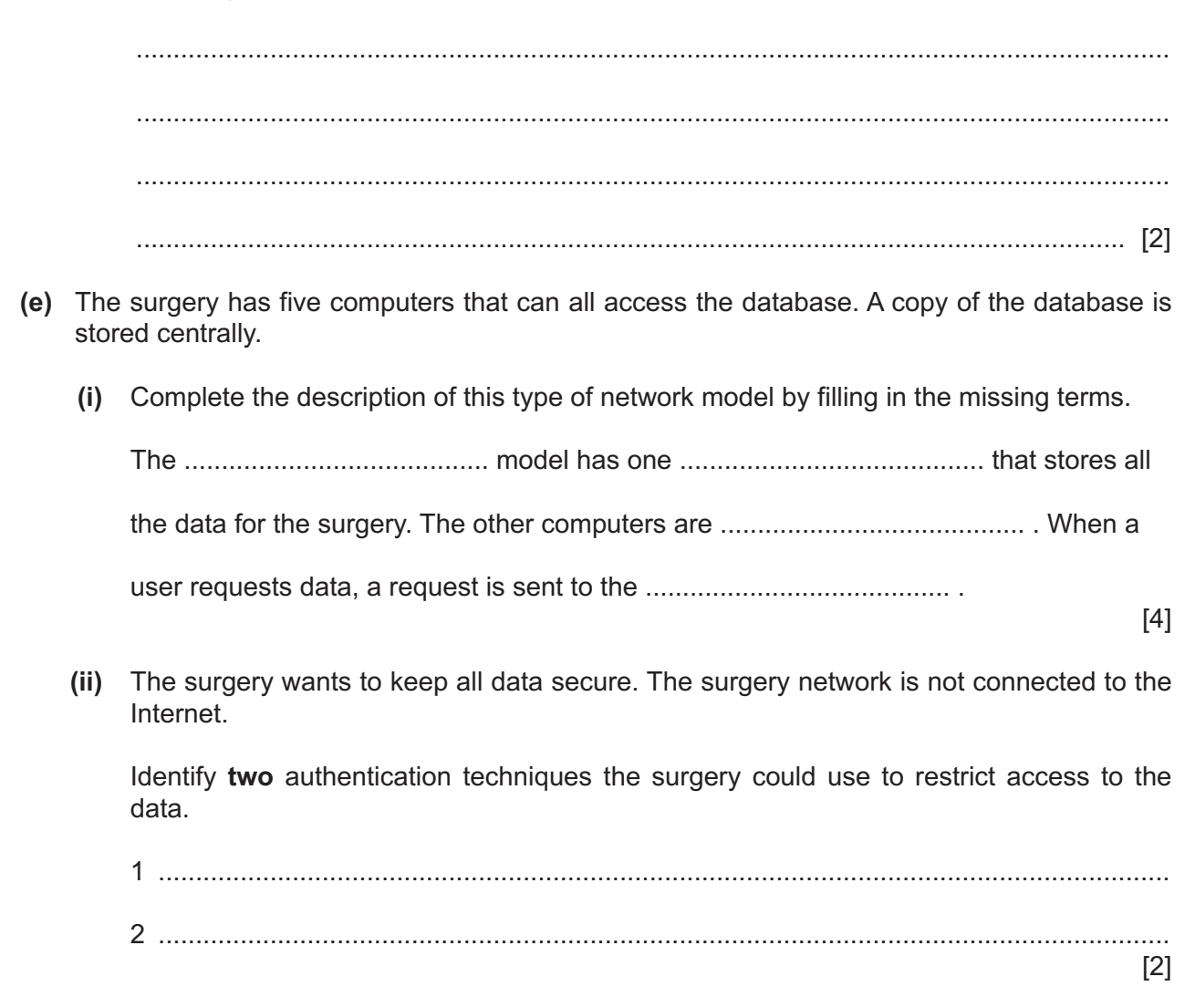

 $\overline{3}$ Ria manages a team of software developers. The team is creating a mobile application game for a client.

Ria wants to ensure that her team works to the ACM/IEEE Software Engineering Code of Ethics.

- (a) Explain the ways in which Ria and her team can ensure that they follow the Code of Ethics in relation to the product and their colleagues.
- (i) Product (ii) Colleagues  $\mathcal{L} = \left\{ \begin{array}{ll} 0 & \text{if } \mathcal{L} = \mathcal{L} \mathcal{L} \$ (b) Ria's client wants to sell the game for a profit. The client cannot decide which type of software licence to use to distribute the game. Identify two types of licence that Ria could recommend to her client and justify the use of each licence.  $[4]$

**4** The following table shows assembly language instructions for a processor that has one general purpose register, the Accumulator (ACC).

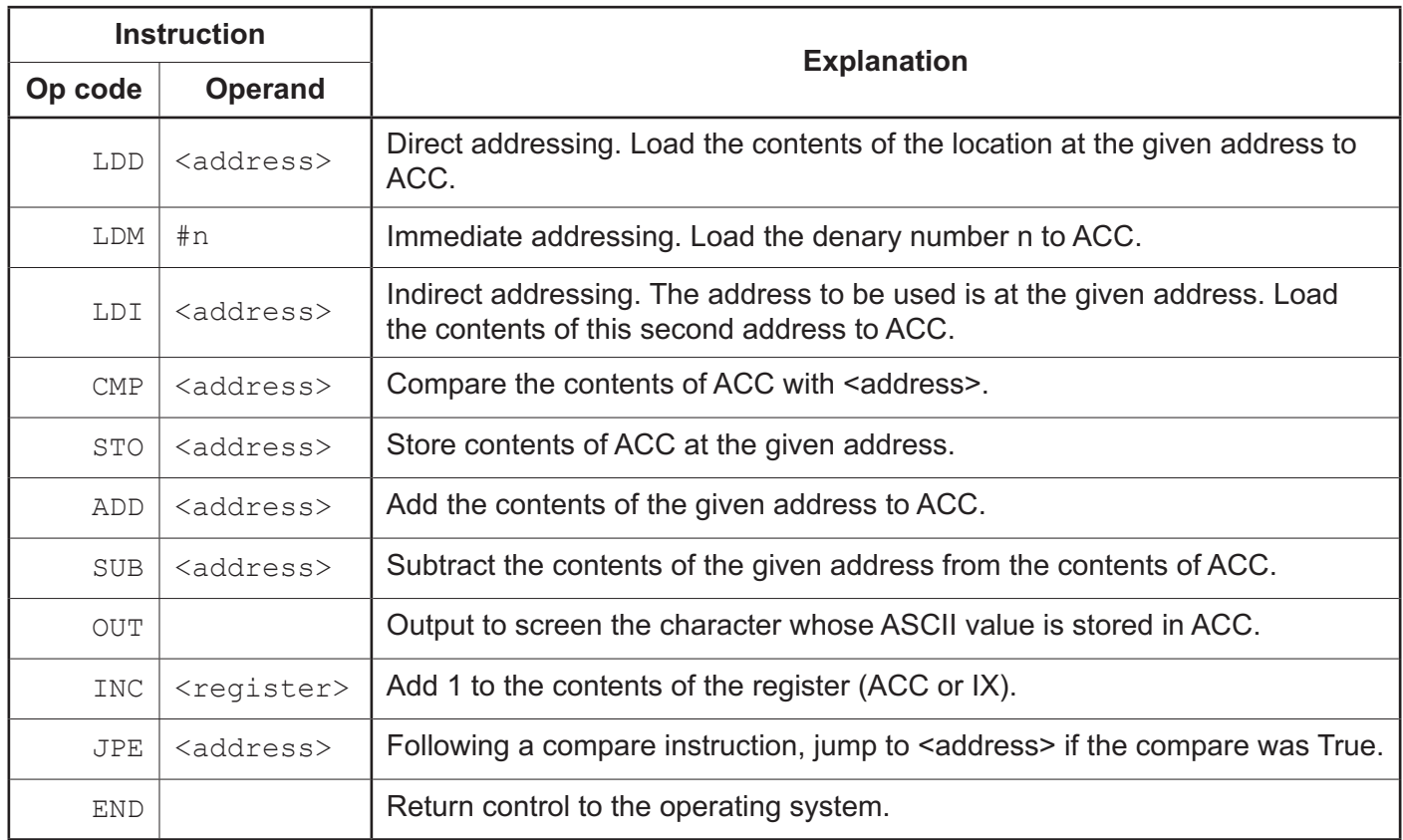

**(a)** The current contents of the main memory are:

### **Address Instruction**

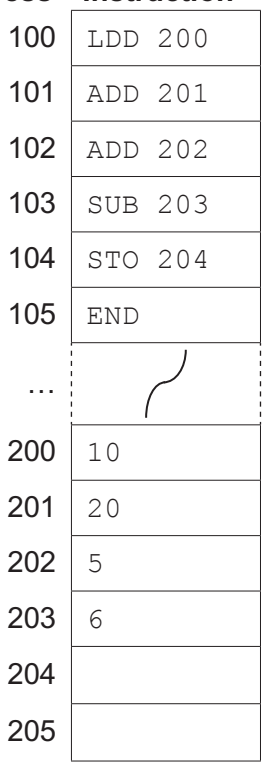

Tick (✓) **one** box to indicate which **one** of the following statements is **true** after program execution.

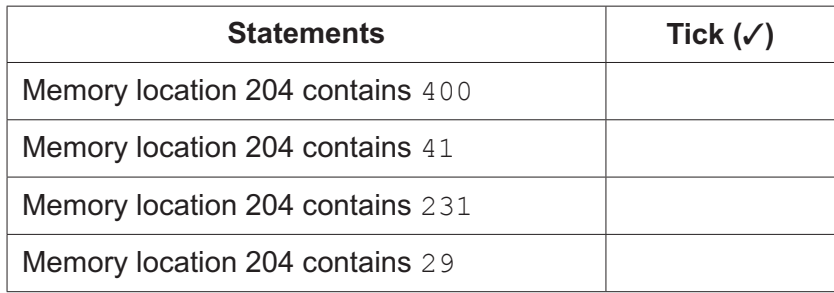

[1]

**(b)** The current contents of the main memory are:

## **Address Instruction**

100 LDM #120 101 ADD 121 102 SUB 122 103 STO 120 104 END …  $120 | 10$ 121  $|2$  $122$  4  $123 | 6$  $124 \, | \, 8$  $125$  10

Tick (✓) **one** box to indicate which **one** of the following statements is **true** after program execution.

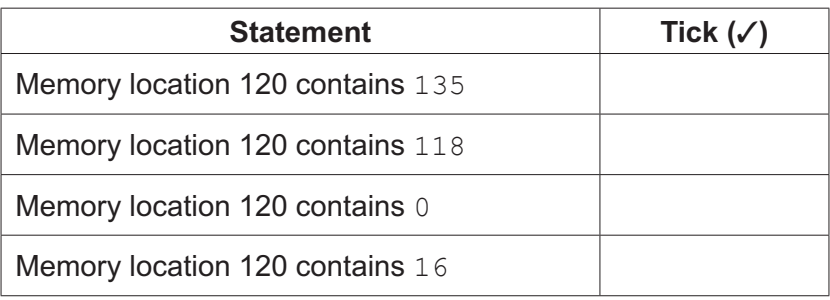

[1]

**(c)** The current contents of the main memory are:

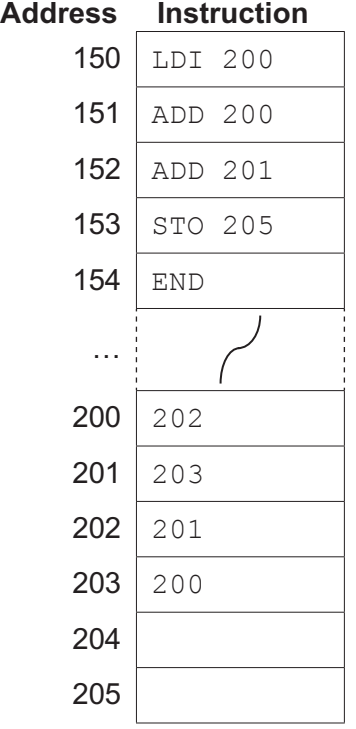

Tick (✓) **one** box to indicate which **one** of the following statements is **true** after program execution.

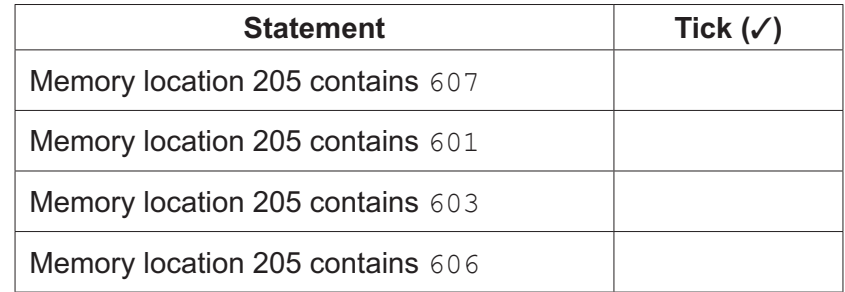

[1]

**(d)** Identify **two** modes of addressing that are **not** used in **parts (a)**, **(b)** or **(c)**.

1 ................................................................................................................................................ 2 ................................................................................................................................................ [2] **(e)** Assembly language instructions can be put into groups.

Tick (✓) **one** box on each row to indicate the appropriate instruction group for each assembly language instruction.

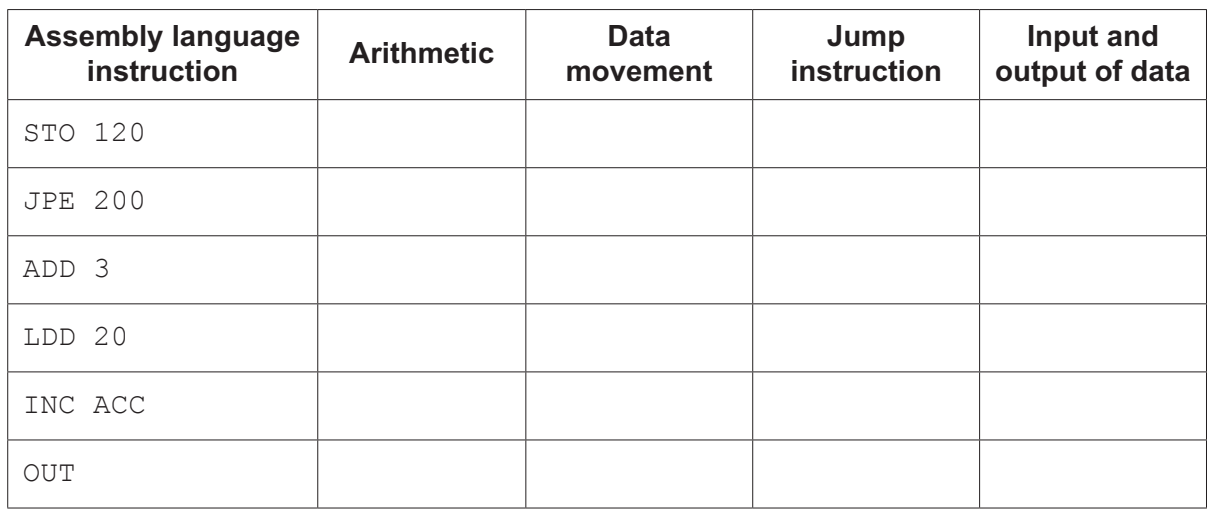

[3]

- 5 Oscar is watching a concert on his laptop computer.
	- (a) The concert is streamed to his computer at the same time as it is taking place.
		- (i) Identify whether Oscar is using real-time or on-demand bit streaming. Justify your choice.

 $\lceil 3 \rceil$ 

(ii) The video of the concert repeatedly stops and restarts while Oscar is watching it on his laptop computer. His friend is watching the same video of the concert at the same time, in a different location, but he does not experience the same problem as Oscar.

Give three possible reasons why Oscar's video constantly stops and starts again.

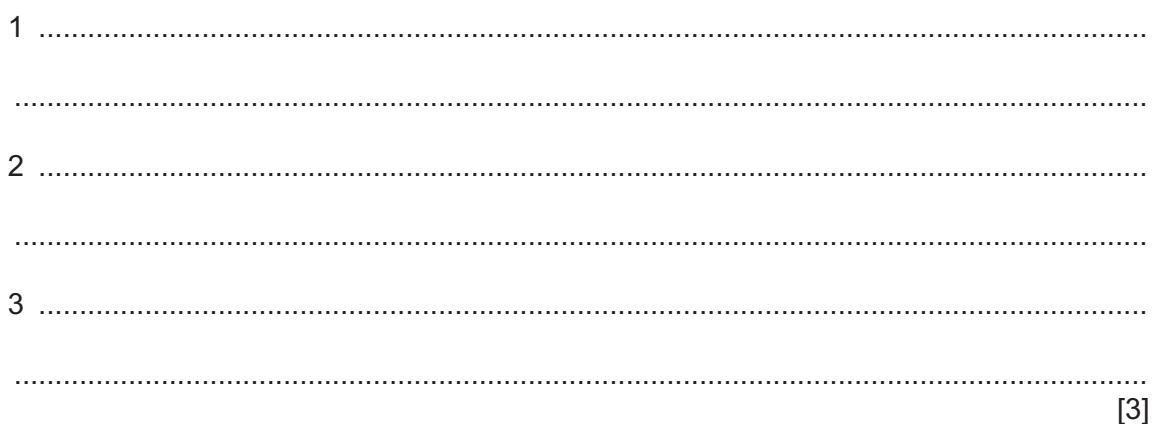

(b) The video of the concert is made up of a sound track and multiple images.

Two successive frames of one section of the video are shown. The pixel colours are represented by letters.

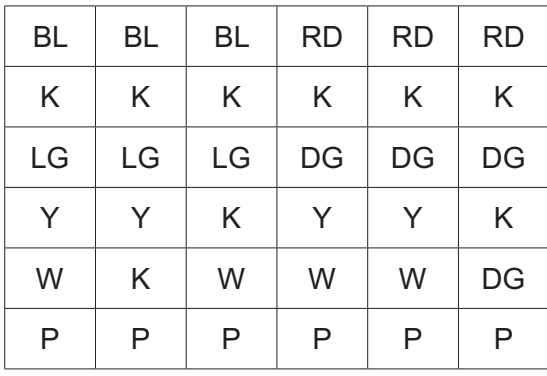

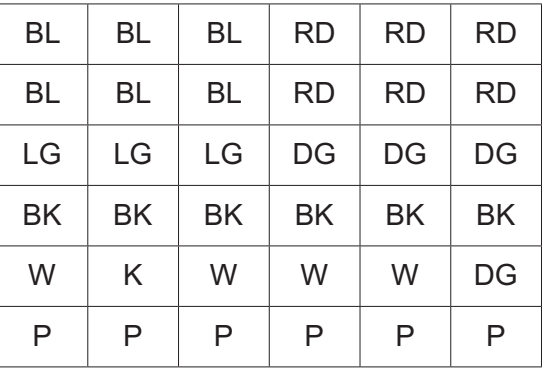

Frame 1

Frame 2

Explain the way in which progressive encoding can be used to transmit Frames 1 and 2.  $(i)$ 

(ii) Explain, using Frames 1 and 2 as an example, the way in which temporal redundancy can be used to compress a video.  $(iii)$ Give another type of redundancy technique that can be used to compress a video. (iv) MP4. WMV and AVI are all examples of a type of format that combines sound and image components into a video. Identify the type of format that combines the sound and image components into a video.

(a) Convert the following denary number into a 12-bit two's complement binary form.  $6\phantom{1}6$ 

 $-245$ 

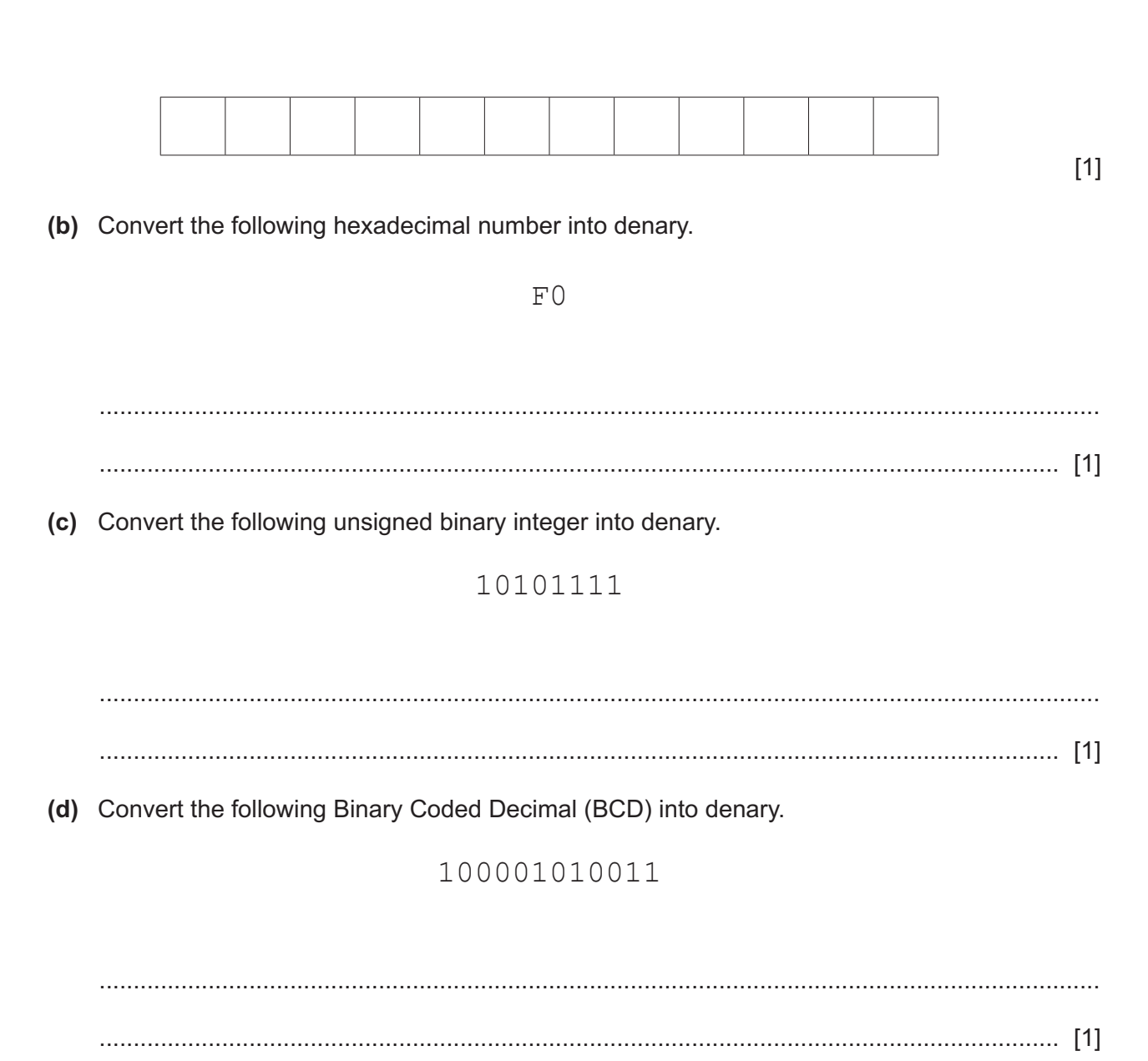

 $\overline{7}$ Anne is downloading a sound file from a web server. She had the choice of a sampling rate of 44.1 kHz or 98 kHz before she downloaded the sound file.

Explain the differences between the two sound files stored on the server.

- **8** Joshua's laptop is connected to the router on his home network.
	- **(a)** The laptop has a private IP address. The router has both public and private IP addresses.

Explain the reasons why Joshua's laptop has a private IP address only, but the router has both a private and a public IP address.

................................................................................................................................................... ................................................................................................................................................... ................................................................................................................................................... ................................................................................................................................................... ................................................................................................................................................... ................................................................................................................................................... ................................................................................................................................................... ............................................................................................................................................. [4] **(b)** Joshua visits a website by entering its Uniform Resource Locator (URL). Describe how the URL is converted into a matching IP address. ................................................................................................................................................... ................................................................................................................................................... ................................................................................................................................................... ................................................................................................................................................... ................................................................................................................................................... ............................................................................................................................................. [3] **(c)** Give **one** example of a valid IPv4 address. ................................................................................................................................................... ............................................................................................................................................. [1]

Permission to reproduce items where third-party owned material protected by copyright is included has been sought and cleared where possible. Every reasonable effort has been made by the publisher (UCLES) to trace copyright holders, but if any items requiring clearance have unwittingly been included, the publisher will be pleased to make amends at the earliest possible opportunity.

To avoid the issue of disclosure of answer-related information to candidates, all copyright acknowledgements are reproduced online in the Cambridge Assessment International Education Copyright Acknowledgements Booklet. This is produced for each series of examinations and is freely available to download at www.cambridgeinternational.org after the live examination series.

Cambridge Assessment International Education is part of the Cambridge Assessment Group. Cambridge Assessment is the brand name of the University of Cambridge Local Examinations Syndicate (UCLES), which itself is a department of the University of Cambridge.